## **Database Design, CSCI 340, Spring 2016 Class exercise, April 20**

Create an XML document for the first two records of the following two relations. Assume that sNo is the primary key of the S relation and jNo is the primary key of the J relation.

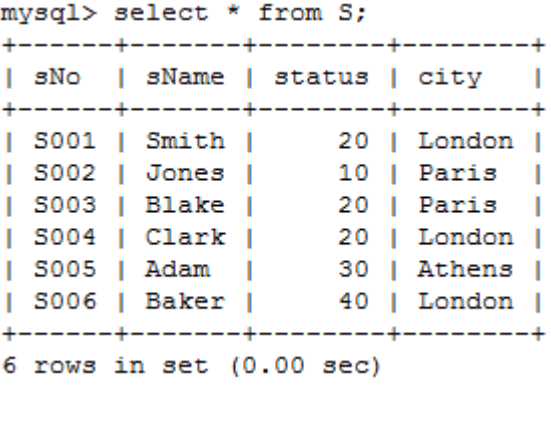

```
mysql> select * from J;
```
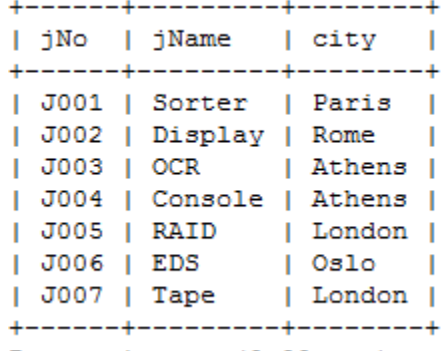

7 rows in set (0.00 sec)

```
<?xml version="1.1" encoding= "UTF-8" ?> 
\langle ?xmlstylesheet type = "text/xsl" href = "xxxx.xsl" ?>
<!DOCTYPE SupplierProjects SYSTEM "SuppliersProjectsSchema.dtd">
```

```
<SupplierProjects>
```
 $<\!\!S\!\!>$ 

```
<row sNo="S001">
                    <sName>Smith</sName>
                    <status>20</status>
                    <city>London</city>
             \langlerow><row sNo="S002">
                    <sName>Jones</sName>
                    <status>10</status>
                    <city>Paris</city>
             \langlerow></S>P<row jNo="J001">
                    <sName>Sorter</sName>
                    <city>Paris</city>
             \langlerow\rangle<row jNo="J002">
                    <sName>Display</sName>
                    <city>Rome</city>
             \langlerow\rangle</P></SupplierProjects>
```